Photoshop 2021 (Version 22.5.1) Download [Updated]

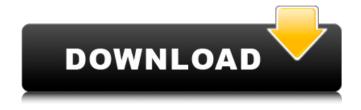

Photoshop 2021 (Version 22.5.1) Free Download

\* Blogs: \* Photoshop Central:

Photoshop 2021 (Version 22.5.1) Crack+ PC/Windows

Adobe Photoshop Elements is a member of the Creative Cloud, a subscription service with monthly or annual payment plans. For the most part, Elements is available for Mac, Windows and Linux. This article contains information on using Photoshop and Photoshop Elements to get started with digital photo editing. Adobe Photoshop Elements: What Is It? Like traditional Photoshop, Photoshop Elements is a powerful tool for editing and retouching images. Adobe Photoshop Elements is an alternative to Photoshop in that it lacks some of the features found in the pro version. Photoshop Elements is included with every copy of Adobe Photoshop CC. Adobe Photoshop Elements is a part of the Adobe Creative Cloud, which offers a subscription service with monthly or annual payment plans. Adobe Photoshop Elements may be used on Windows, Mac, Linux and Android operating systems. Adobe Photoshop Elements: Features Photo editing software like Photoshop is generally used for two reasons: (1) to edit images and (2) create new high-quality images. However, Photoshop Elements is not specifically designed for editing images, but it can be used to edit existing photos. Adobe Photoshop Elements has many editing options. It allows you to crop, resize, and rotate images. It includes many tools used to transform colors, sharpen or blur images, adjust exposure, levels, exposure, color, or brightness. Elements also includes a selection tool, a clone stamp tool, the pen tool, and many other helpful tools for editing images. The software comes with six artboards for the image editing process and six pre-selected preset photo styles. Image editing in Elements is simpler than what you'll find in Elements Pro. Many features aren't available in the Elements version of Photoshop. For example, you can't add text or create complex layers. While you can crop an image using the tool in Elements, you can't use custom crop guides as you would using the tools in Elements Pro. Save, export and share your images with a variety of options. Elements has several image

## Photoshop 2021 (Version 22.5.1) Free Download PC/Windows

News and video about the ongoing conflict in Syria from RT's RFE/RL's Radios Vladimir Petrukhin. The UN estimates that more than 100,000 Syrians have been killed in the conflict. The United Nations has warned that the violence has reached "a point of no return" with entire cities "on the brink of total destruction". The Syrian government insists it is fighting terrorist groups including the Islamic State (IS, formerly ISIS/ISIL) and Al-Nusra Front.Q: json\_encode only returns NULL I am getting results from MySQL, but json\_encode doesn't return any result. \$mysql\_result = \$mysqli->query("SELECT EXPR1, EXPR2, EXPR3 FROM TMP\_PRODUCT\_SETTINGS\_LIST\_TABLE WHERE product\_id='99' LIMIT 1"); \$row = \$mysql\_result->fetch\_assoc(); \$arr = array("status" => "ok", "desc" => \$row['EXPR2']." ".\$row['EXPR2']." ".

## What's New in the Photoshop 2021 (Version 22.5.1)?

Q: How can I specify a property/field that does NOT exist in the source file, to not copy it to the output file? Is there some sort of logic that will help me tell Photoshop to ignore a property or field name in a source file (ex: I'm saving from Illustrator and add a few, non-essential, paths from that file to this one, and Photoshop creates extra files in the output folder that are unnecessary, and that I don't need or want), but still give me the source file? A: In Photoshop you can use the Export menu and select the "Save for Web" option. In that step you can check the "Disable path opacity" checkbox. Q: cannot get to some files when using linux ip I am using windows 7. Is there a way to access files which windows ip cannot see. E.g I have 500GB directory(ex- \cs\s), but I am getting 403 error on some files, when using linux ip. So how can I access this? A: Most probably you are using a shared folder or just some files on a local network. If you are trying to access this folder from different computers through a router, you should look at different things: You probably have another firewall or a router that blocks the connection You probably are using the same subnet and the ip of one computer is in the whitelist of some other computer You have a default share of your files list on your home network, or a computer where you have installed samba or a linux distro configured with samba. If you have doubts in any of the above, you should refer to the tutorial here. Excitement in Abeja Your support means a lot to us. About Abeja Abeja's seven years of operation in Tunisia have been recognized by the European Commission and the Social Fund for its contribution to democratic transition. More than 450 students benefited from the project and more than 2000 schoolchildren were trained with donations of a total value of 87,000 euros. Catering for refugee children Abeja is currently working with non-governmental organizations, such as the United Nations Refugee Agency, the UNOCHA, the World Food Program and the Intern

## **System Requirements:**

http://setewindowblinds.com/?p=21570

• OpenGL 1.4, OpenGL 1.2 • DirectX 9.0c compatible video card • 1 GB RAM • DirectX 9.0c compatible operating system • 3 GHz CPU • 1024 MB RAM • Internet connection • Installation size: 1 GB In Review: This is by far the best strategy game I have ever played. A best seller in strategy gaming is Chess, and now with Stratego! your work has just been exponentially multiplied. This game is awesome for two reasons, 1)

https://aimagery.com/wp-content/uploads/2022/06/fabrsail.pdf
https://shapshare.com/upload/files/2022/06/6vmlK1jJuj2jg9NEhxg3 30 09fd19ebdbe5b8d0ce2485a558ee293b file.pdf https://domshin48.ru/photoshop-2022-version-23-patch-full-version-for-pc-april-2022/ http://googlepages.in/wp-content/uploads/2022/06/Adobe Photoshop CS6.pdf https://www.vallemare.info/wp-content/uploads/2022/06/morquyn.pdf https://blacklistedhomeowners.com/wp-content/uploads/2022/06/Photoshop\_2020\_Product\_Key\_And\_Xforce\_Keygen\_.pdf https://smarthippo.org/wp-content/uploads/2022/06/fiowas.pdf https://www.techclipse.com/photoshop-cc-2019-crack-exe-file-full-version-latest-2022/ https://panda-app.de/upload/files/2022/06/DWtxMwRAk1hsg9JJ99lf\_30\_09fd19ebdbe5b8d0ce2485a558ee293b\_file.pdf https://denislukin585.wixsite.com/luvimousla/post/adobe-photoshop-2021-version-22-4-3-download-for-pc-2022-new https://ayoolahraga.id/uncategorized/adobe-photoshop-cs6-key-generator-serial-number-full-torrent-for-windows/ https://homeimproveinc.com/photoshop-cc-2015-version-17-with-serial-key-download/ https://techguye.com/adobe-photoshop-mem-patch-free-win-mac/ http://phukienuno.com/?p=3099  $\underline{https://netgork.com/upload/files/2022/06/dMPgGihGaXCU3IW6BFF9\_30\_09fd19ebdbe5b8d0ce2485a558ee293b\_file.pdf}$ http://inventnet.net/advert/photoshop-cc-2014-jb-keygen-exe-activation-free-download-for-pc/ https://www.cleanwaterhoward.com/system/files/webform/commercial-hardship-application-form/document/photoshop-cs6.pdf

https://sinhgadroad.com/advert/adobe-photoshop-2021-version-22-3-serial-number-and-product-key-crack-for-pc-updated-2022/

https://www.methanex.com/sites/default/files/responsible-care/Methanex 2021 Sustainability Report Updated.pdf